# **Information Processing**

**Developer:** Deb Shew \*Required for graduation – suggested to take as a freshman **Revision Date**: September 14, 2014

**Course Description:**

Information Processing is a one-semester course designed to help students in becoming more efficient and effective in written communications. The class is designed to provide training for personal or career development. The students will demonstrate mastery of touch keyboarding using correct keying techniques including correct posture and finger placement. The student will improve speed and accuracy in keyboarding by using appropriate drills and timed writings. Some activities include proofreading exercises, creating and editing Word documents, creating a research paper using MLA formatting, creating a resume using a wizard and a cover letter with a table, creating a document with a table, chart, and watermark, generating form letters, mailing labels, and directories, and creating a professional newsletter.

**Unit: Touch Keyboarding Time Frame: 2 weeks**

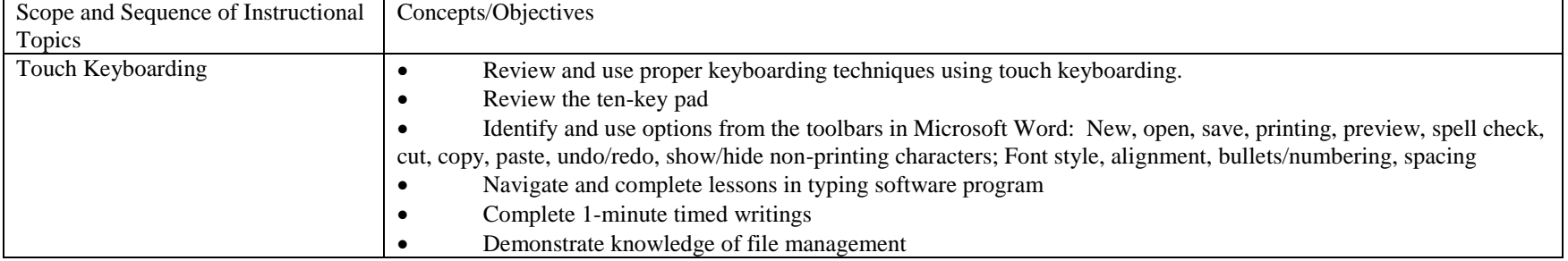

## **Unit: Proofreading and Capitalization Time Frame: 1 week**

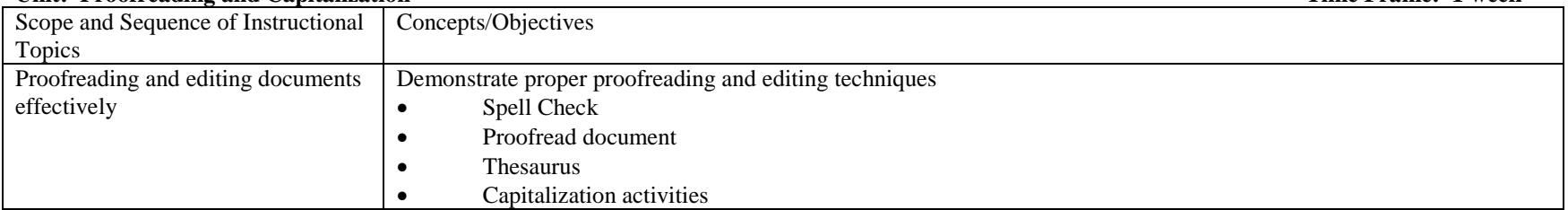

## **Unit: Creating and Editing a Word Document Time Frame: 2 weeks**

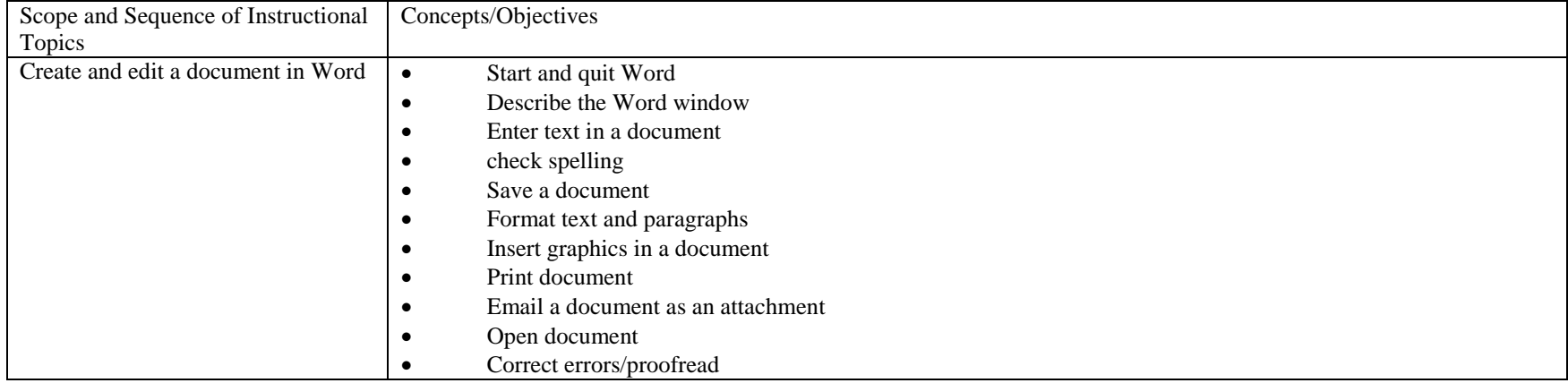

## **Unit: Creating a Research Paper Time Frame: 2 weeks**

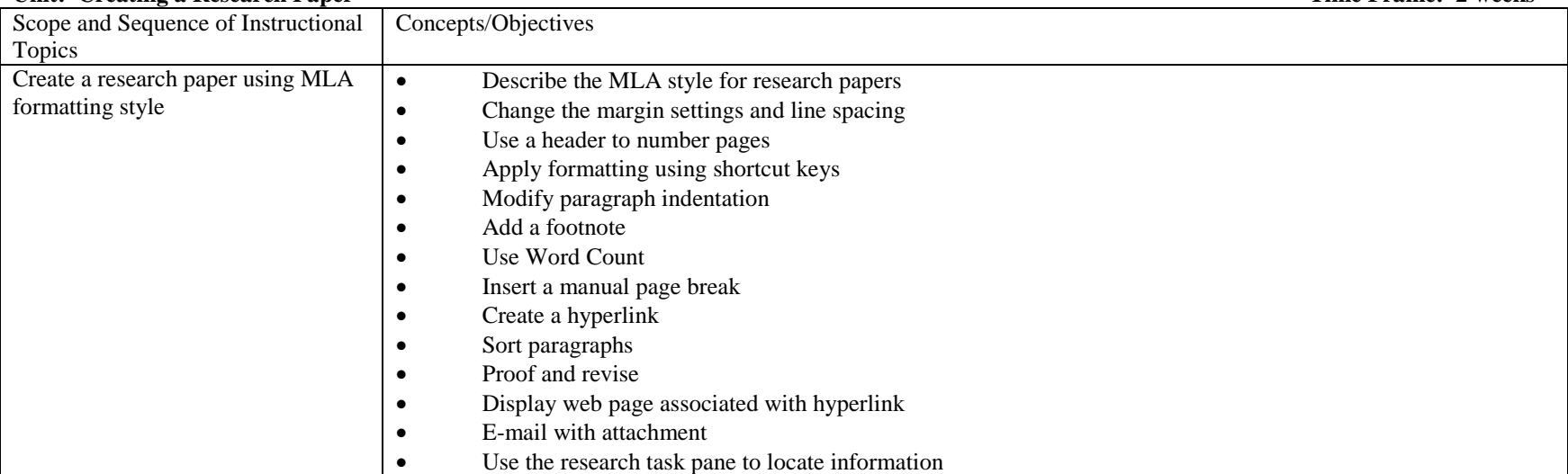

#### **Unit: Business Communication Documents Time Frame: 3 weeks**

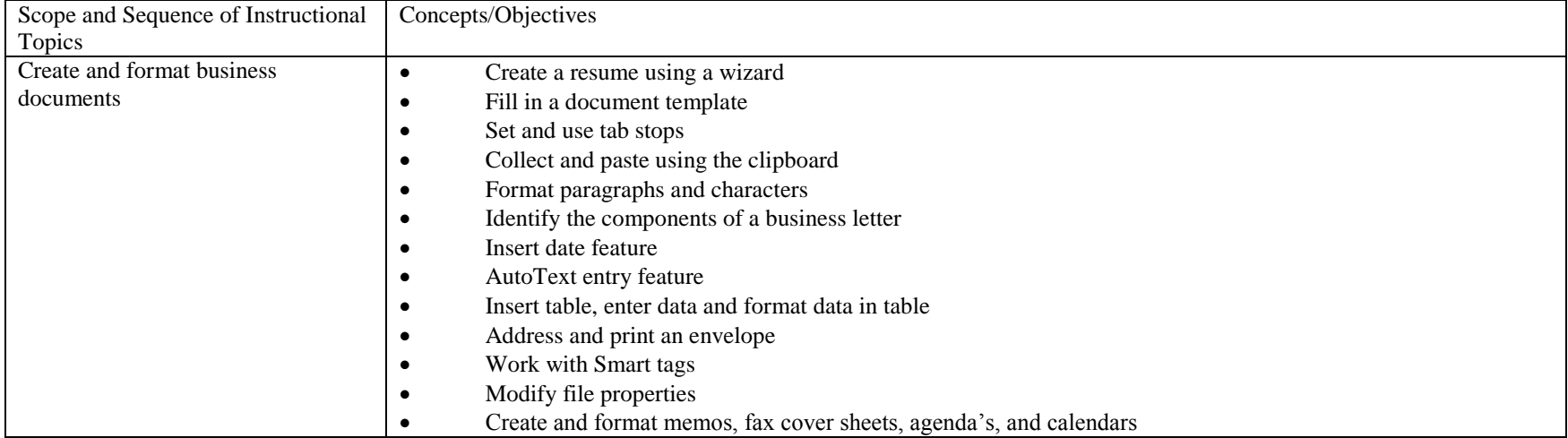

## **Unit: Create a Complex Document Time Frame: 3 weeks**

Scope and Sequence of Instructional Topics Concepts/Objectives Create a Document with Table, Chart, and Watermark • Add a border and shading • Center vertically • Insert section breaks Insert document into existing document Create & format header and footer different from previous sections Modify and format a table Sum columns using AutoSum Select and format nonadjacent text • Create a chart from a table and modify Add picture bullets • Create and apply a character style Use Draw Table feature Insert a text watermark • Reveal formatting

#### **Unit: Generate Form Letters, Mailing Labels, and Directories Time Frame: 2 weeks**

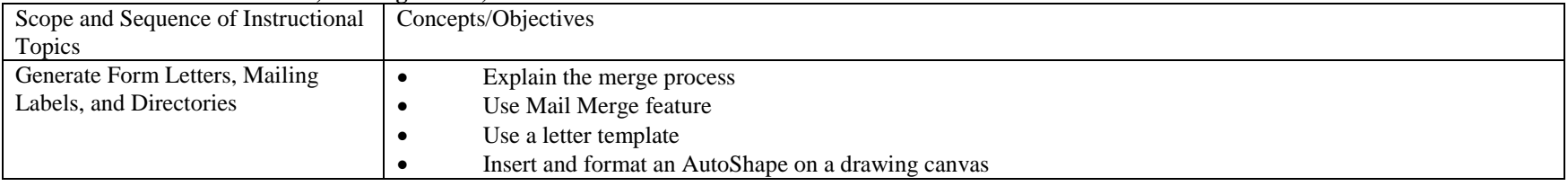

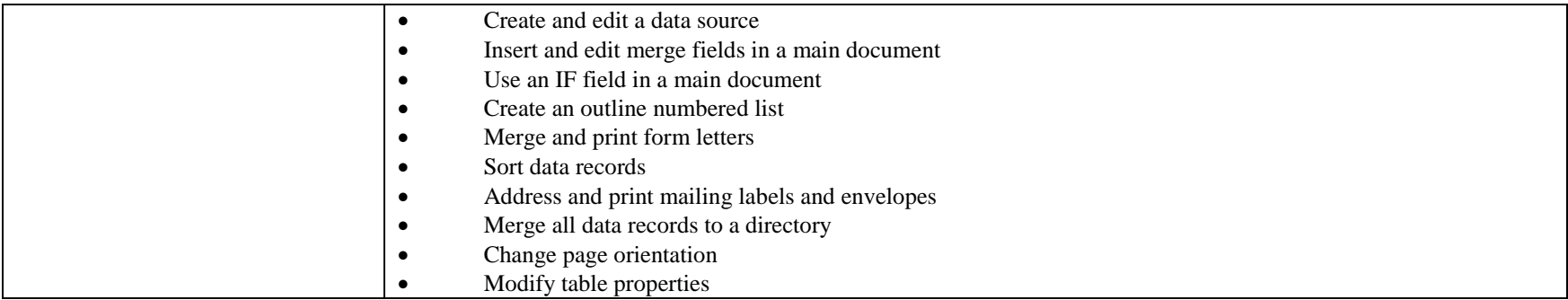

## **Unit: Create a Professional Newsletter Time Frame: 3 weeks**

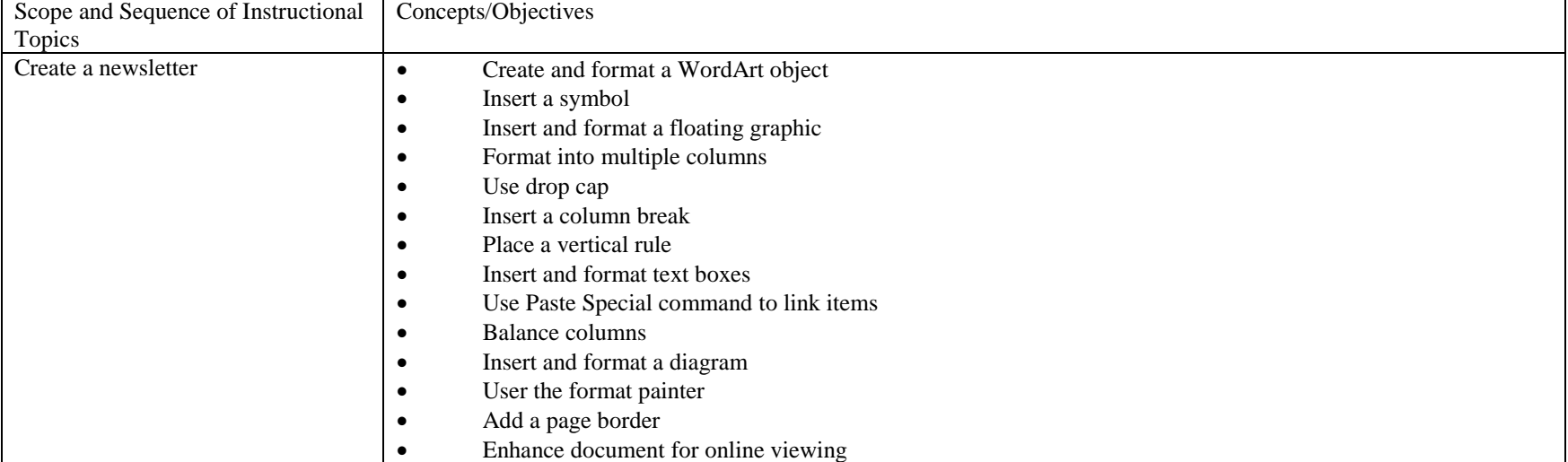